Adobe Photoshop Software Free Download For Windows 7 Professional [VERIFIED]

Installing Adobe Photoshop and then cracking it is easy and simple. The first step is to download and install the Adobe Photoshop software on your computer. Then, you need to locate the installation.exe file and run it. Once the installation is complete, you need to locate the patch file and copy it to your computer. The patch file is usually available online, and it is used to unlock the full version of the software. Once the patch file is copied, you need to run it and then follow the instructions on the screen. Once the patching process is complete, you will have a fully functional version of Adobe Photoshop on your computer. To make sure that the software is running properly, you should check the version number to ensure that the crack was successful. And that's it - you have now successfully installed and cracked Adobe Photoshop!

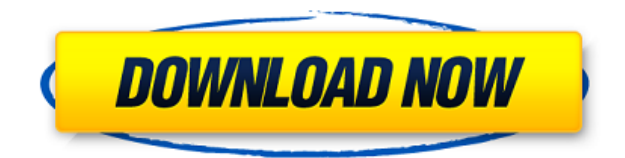

The latest version of Adobe Photoshop [beta 3] for designing on an iPad included a couple of notable changes for the iPad Pro users such as a new 'sticky notes' canvas, and 'scene' functionality to 'lock' a canvas in a specific aspect ratio and a 'rotate' function for 'panoramas' to see the entire image area at once. The new Photoshop beta 3 includes tools that allow you to load live content into your designs. Now, if you are a designer who is always on-the-go, it can be useful to have your Photoshop designs and other projects in your Dropbox account. Dropbox includes Bing functionality, which will let you use your Dropbox account to find similar images quickly and easily. Since the App includes a 'find' camera feature, Dropbox-powered BING searches can work with in-app Live Photo and other Live Photos you insert in your designs. Designers using Photoshop for Mac are always looking for ways to increase productivity and make the most of their tools. Adobe Photoshop Touch comes in part with a set of touch-based tools to trigger effects and filter effects. These effects are designed to be easy to access and use with one-tap gestures. The app runs in the background and wakes when it detects a touch event. Tap anywhere on the photo to add filters or crop, pinch and drag to zoom, or tap to undo, rotate, resize, or crop. In the current version, you can download photos from the web using the photo viewer or email. When you import an image, you can choose the resolution of the output image and crop the photo. You also have the choice to apply a creative style or adjust the colors.

## **Adobe Photoshop CS4 Download With License Code Registration Code For Windows x32/64 {{ lifetimE patch }} 2022**

In the New Image dialog box, you can add an image directly to the canvas by clicking the Open

Adobe Photo button. Alternatively, you can select the image you want to import from your hard drive by clicking its file name in the Open dialog box. A file name can be arranged by clicking the list to the right of the window, or by typing in a file name from the keyboard. You can also choose to preview the image by clicking Open Preview to display it in the new document canvas. To apply a gradient to any element or a group of elements, first select the layer. The Gradient tool is located under the Fill tool. Next, select a gradient style of your choosing. To change style, simply click on the title and select a new gradient. You can also select different colors. The final step is to click the gradient button to use it to create your desired gradient. To create a macro photograph, a smaller lens is used to place the subject much closer to the camera. This will increase the lens's field of view, allowing for a more dramatic effect. The result is a photograph that's literally "macro." If you have a camera that has an internal macro lens, be sure that you're using it. While these lenses bring you closer to things, they aren't perfect. Rather than focus the lens on objects, they bring them into focus. If you don't see the image on screen, you'll need a macro lens attached. This rule is mostly for the people who have tablets. As per our existing policy we are not allowing anyone to download it, but you can use the web browser from your smart phone. You can get any device that is available in the market and install this browser on it. You can refer to this screenshot. e3d0a04c9c

## **Download free Adobe Photoshop CS4License Keygen {{ last releAse }} 2023**

It started with the introduction of the Photoshop tool set in 1988 by the Knoll brothers, and later on that became the de facto standard across the world. From the inception, Photoshop was centered around altering and producing graphics, and the software has been continuously worked upon, upgraded, and upgraded up to the present. The end of the movie of the last version of Photoshop is near, and the CC within that, which is usually expires, it is a part of the Adobe Creative Cloud and is set to expire in January 2020. Adobe provides tutorials that teach users how to perform the common tasks in the software. It also has user manuals that help people to get started. But a graphics editing site, Help.adobe.com , and YouTube , are the popular online resources that show end users how to use the software. Photoshop CS6 is an ideal tool for beginners who plan to make use of the basic functions of the tool set. Adobe Photoshop CC has a feature that makes it easier to create video-like edits and transitions. It is called Adobe Extend in Adobe Photoshop CC. It makes use of the Warp tool to create more consistent edits and transitions like in the short videos that we see in our social feeds these days. It has a four step process – feather, grow, dissolve, and generator. It can be used to create basic, mid-level, and high-level effects. However, to create flawless transitions you can render and animate layers, though this process takes more time. This process allows you to align your objects with the ruler and grid, which helps designers to place their objects exactly according to the image. You can see the alignment on the screen as the object is being placed. And this feature eliminates the need to move the object, which creates more precise alignment.

adobe photoshop download for pc for windows 7 adobe photoshop old version free download for windows 7 free full version of adobe photoshop download for windows 7 adobe photoshop free download for pc latest version adobe photoshop 7.0 app for pc free download adobe photoshop free download apk for pc photoshop download links adobe photoshop direct download links links to download photoshop for free adobe photoshop download links

Newbies can search and find the tool they want, and then create their own masterpiece. With any CC software, you can purchase a single license for as many family members and users as you want to use it. It's applicable for both Mac and Windows. You may also search the software that is popular online. Solitaire is a card game that gets the player to arrange cards in different ways in order to win. You can take a look at the game from the official website. Despite its name, Solitaire is not a card game that is played with a playing card. Once installed the software, you can install a custom extension. This may be the best way to add specific functions. The users and publishers have their own extensions. All you need to do is register if you don't have one. To learn more, visit https://helpx.adobe.com/photoshop/about/whats-new/cpc-products/ . You can also explore new features in the Photoshop desktop app on the Adobe blog at

https://blogs.adobe.com/webplatform/details/photoshop/new-features/ . *Upcoming at Adobe MAX*